## After each question is answered, the time per question and percent correct is displayed.

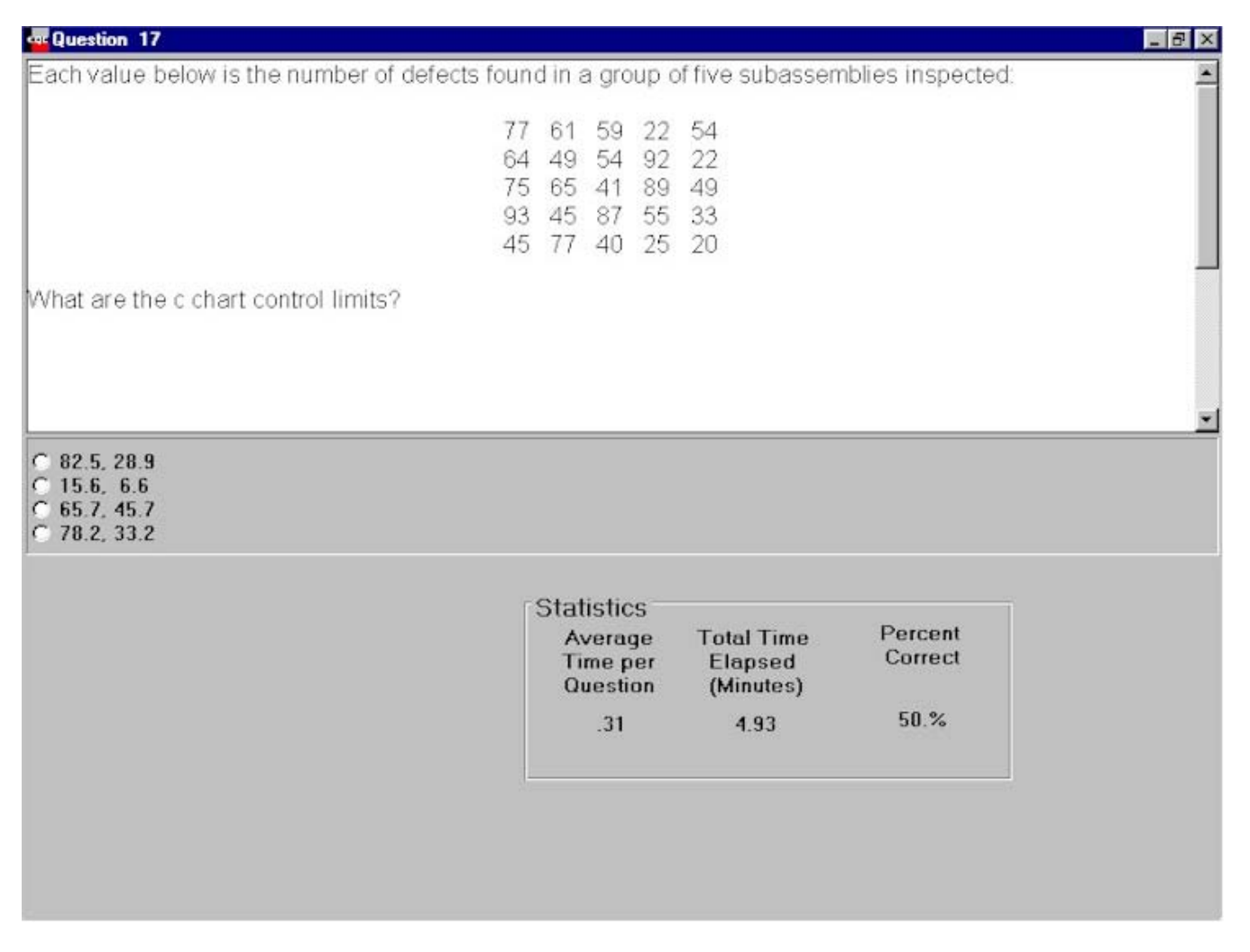

When a question is answered you have the option of displaying the solution or continuing to the next question.

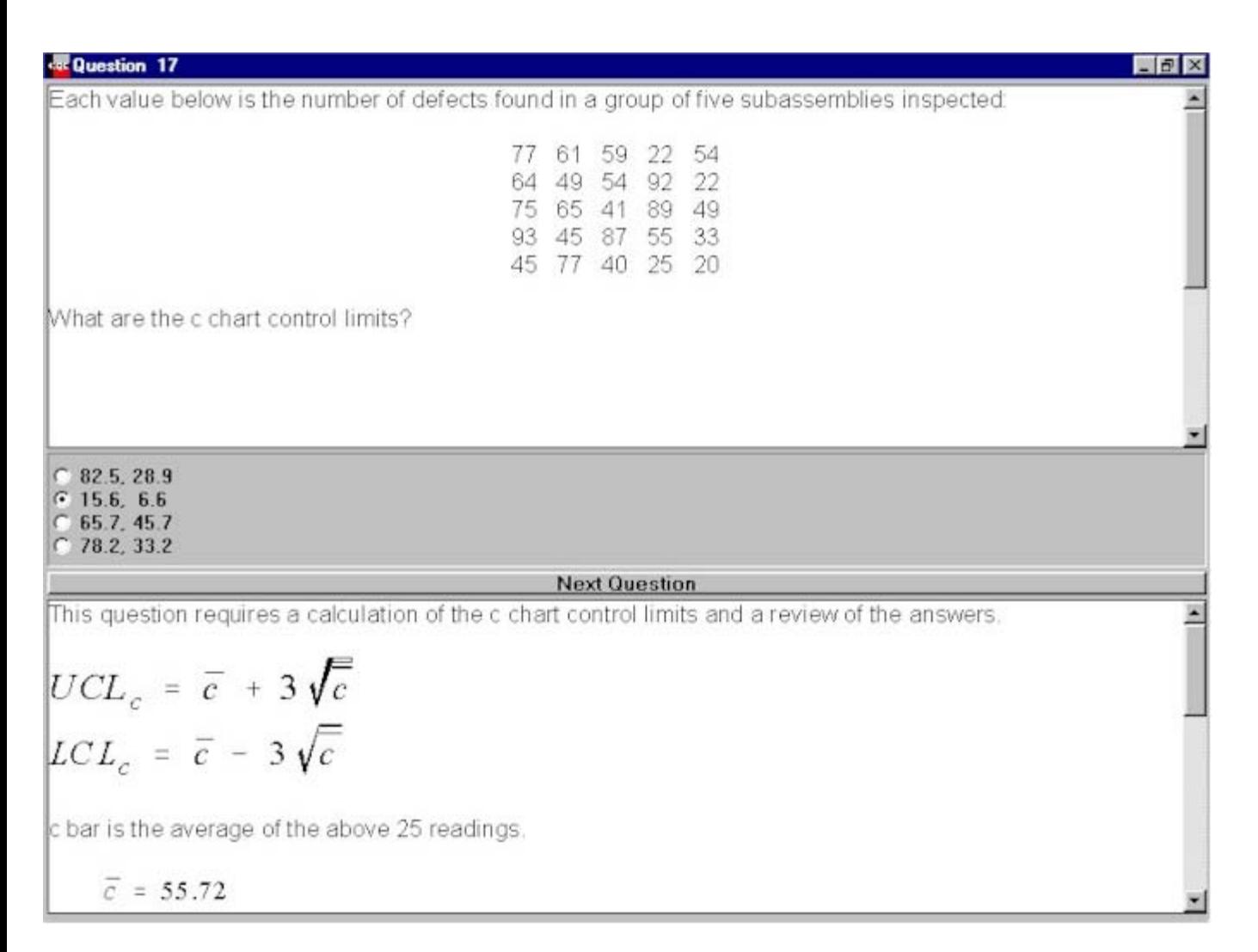

By right-clicking the appropriate window, either the question or explanation can be viewed full screen.

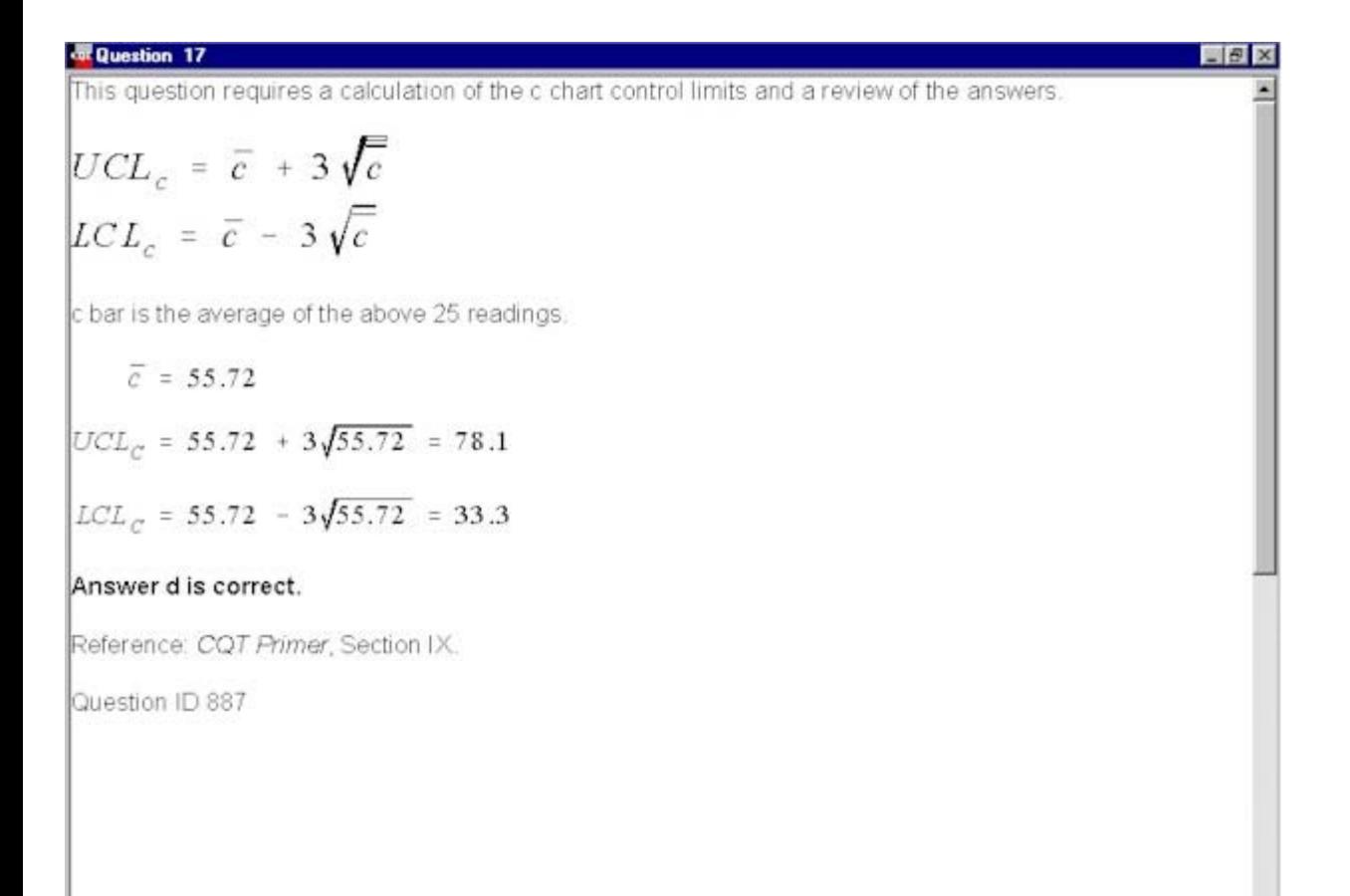